## **iPad-Dateien per GoodNotes automatisch sichern**

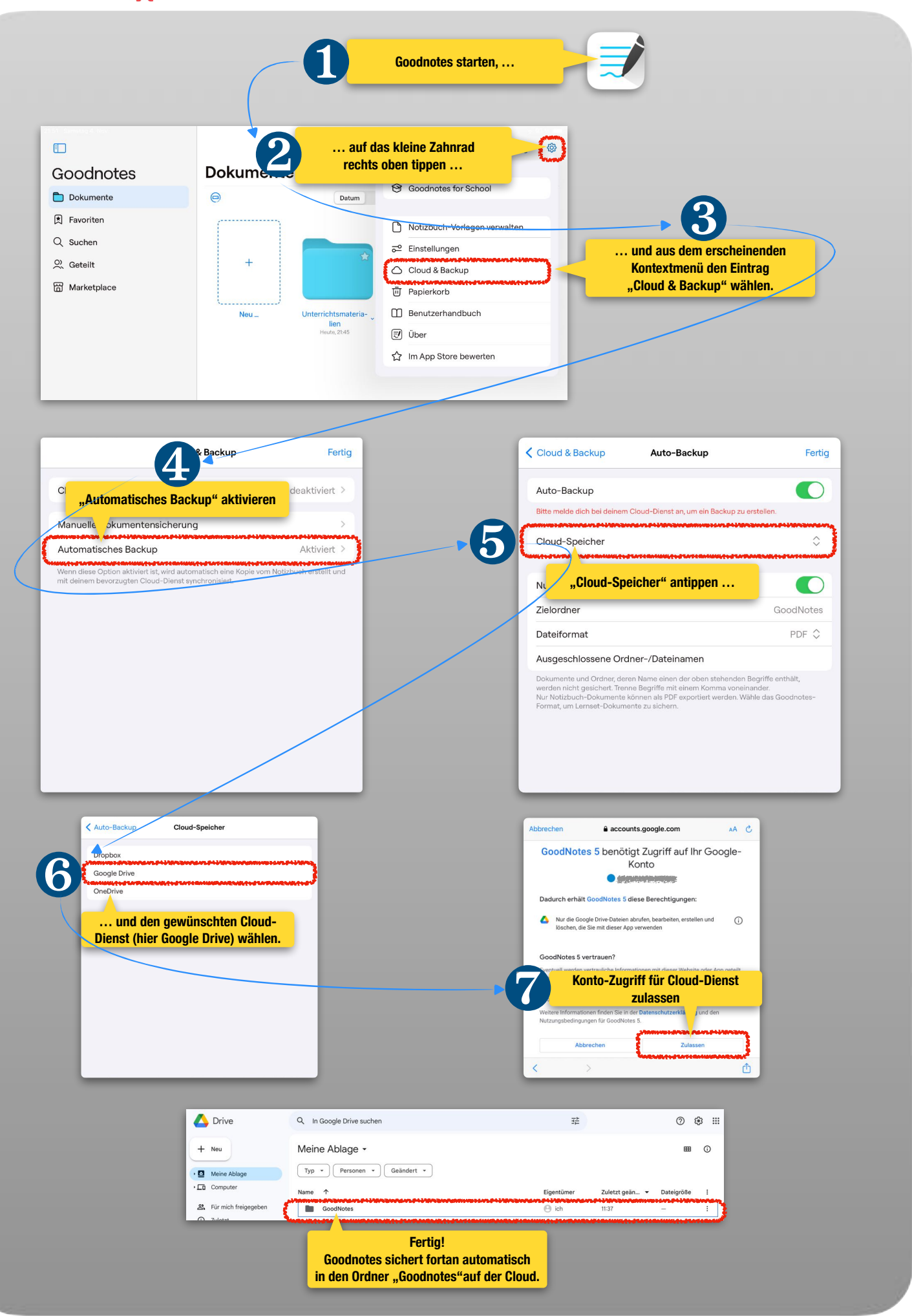